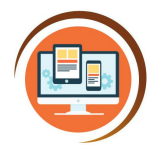

Respect, Believe, Achieve

**Year 5**

# **Text-based Programming**

**Computer Science**

# Year<sub>5</sub> **Text-based Programming**

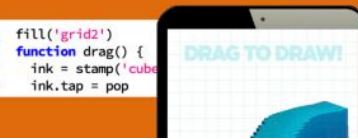

## **Key Words Javascript** | A programming language to program interactive elements, such as objects you can drag around. **Logo** A programming language to program an on-screen turtle to move or draw. **Function** In Javascript, this is used to program what the object can be used for. e.g a button that can be tapped or character that can dragged around. **Loops or repetition** Using a loop or repetition in your program can make your program simpler. It can also make an object follow an instruction more than once. For example, programming a robot to draw a circle 3 times. **Variables** Something that changes in your program, such as a score or the speed of a car.

#### **What do I already know?**

- I can break a problem up into smaller parts
- I can put programming commands into a sequence to achieve a specific outcome
- I keep testing my programme and can recognise when I need to debug it
- I can use repeat commands I can set up conditional events with 'if statements'
- I can use a variable to keep score
- I can adjust a variable using events and reset it.
- I can use loops to make code more efficient.
- I can describe the algorithm that I will need for a simple task
- I can detect a problem in an algorithm that may result in unsuccessful programming

### **Our Learning Steps**

#### **1. Write number variables**

Learn how to use the CodeMonkey website to write text-based commands to complete a series of levels by changing the variable (something that changes, such as a number) to program the car to get to the monkey.

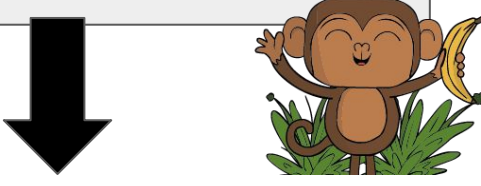

**2. Write text-based commands with accuracy, including fill effects, stamps and functions.** Learn how to use the BitsBox website to program simple apps using text-based programming. It is really important you type the text correct to make your apps work.

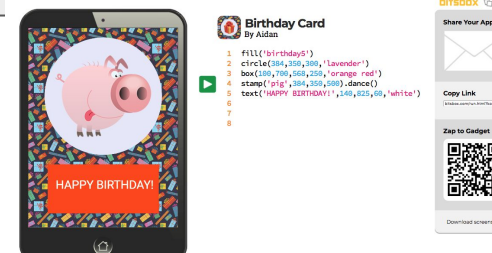

### **3. Digital art**

Write text-based commands to program digital art.

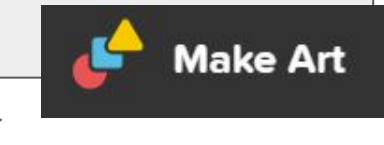

#### **4. Write text commands/functions to program keyboard inputs in a game.**

Learn how to house text commands/functions to program keyboard inputs to control a sprite in a game.

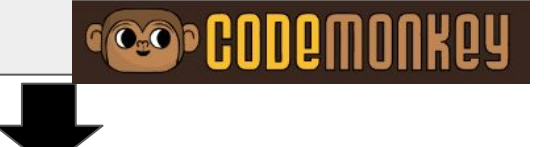

**5. Program a turtle in Logo.**

Use the lessons in Turtle Academy to program a turtle to move around the screen, draw shapes and more.

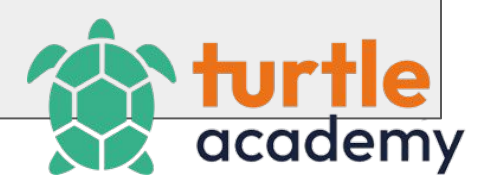